# LHCb's Puppet 3.5 to Puppet 4.9 migration *Three weeks long hackathon*

## $\mathbf{H.}\ \mathbf{Mohamed}^1,$  F. Sborzacchi $^2$ , T. Colombo $^1$ , L. Brarda $^1$ , N. Neufeld $^1$  $\mathbf{R}$ . Schwemmer<sup>1</sup>, M. Daoudi<sup>1</sup>

1. CERN, Geneva, Switzerland 2. INFN, Rome, Italy

hristo.mohamed@cern.ch

### **Objectives**

- Migrate our entire code base from Puppet 3.5 to Puppet 4.9
- Put high availability on every component of our Puppet infrastructure
- Scale our Puppet infrastructure to be able to initiate a site-wide run in predictable time • Scale out MCollective installation

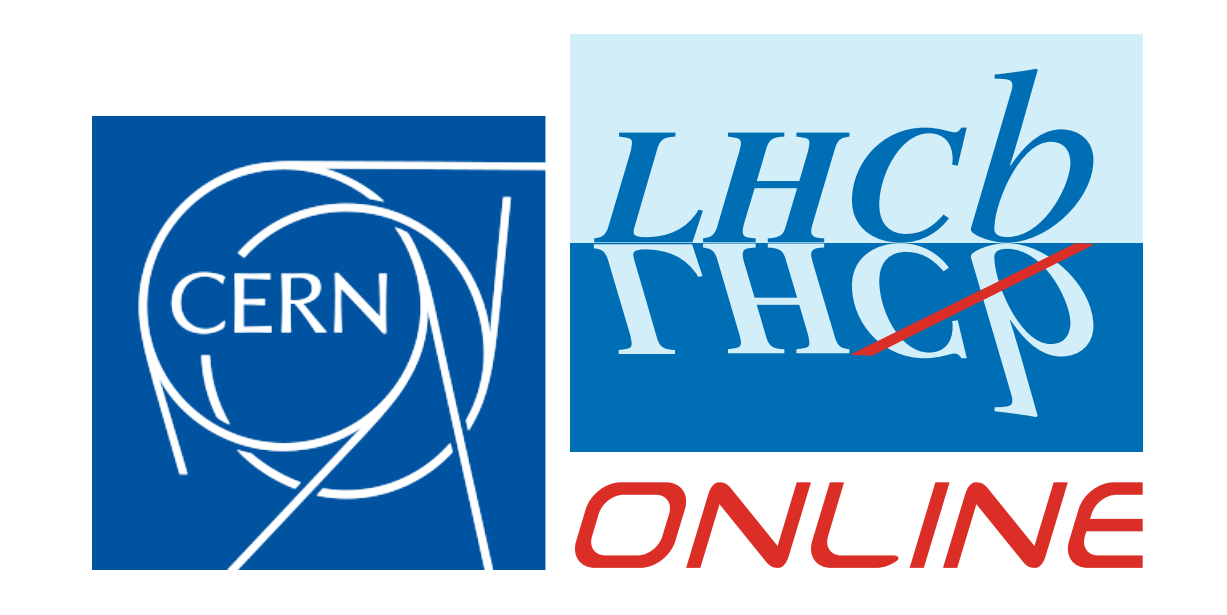

Up until September 2017 LHCb Online was running on Puppet 3.5 a Master/Client non-redundant architecture. As a result, we had problem with outages, both planned and unplanned, as well as with scalability issues (unable to predict amount of time needed to complete site-wide run). What's more our code base was very large, aging and starting to lack compatibility with newer modules. Further more, Puppet 5.0 was stable and around the corner!

#### New Infrastructure<sup>1</sup>

#### Introduction

- For the redo of our code base, we used the following principles
- Always use modules from the forge(if available), never write your own
- (All) Specific data for our infrastructure goes to Hiera
- Write every module like an API
- Reuse profiles whenever possible
- Start using CI/CD pipeline
- Below are some performance tuning we used in our infrastructure
- 1. Test for yourself if deadline/cfq/noop performs better in your environment
- 2. Enable G1GC garbage collector with 4GB+ Heaps
- 3. Monitor PuppetDB performance drop and regularly initiate a vacuum<sup>2</sup>

• Do all of the above in the time frame of a month!

- 4. For Foreman running behind Passenger ensure maximum number of instances from startup (process spawning is expensive) $3$
- 5. If using Passenger with Apache use MPM and a large number of workers (due to blocking  $I/O$ )<sup>3</sup>

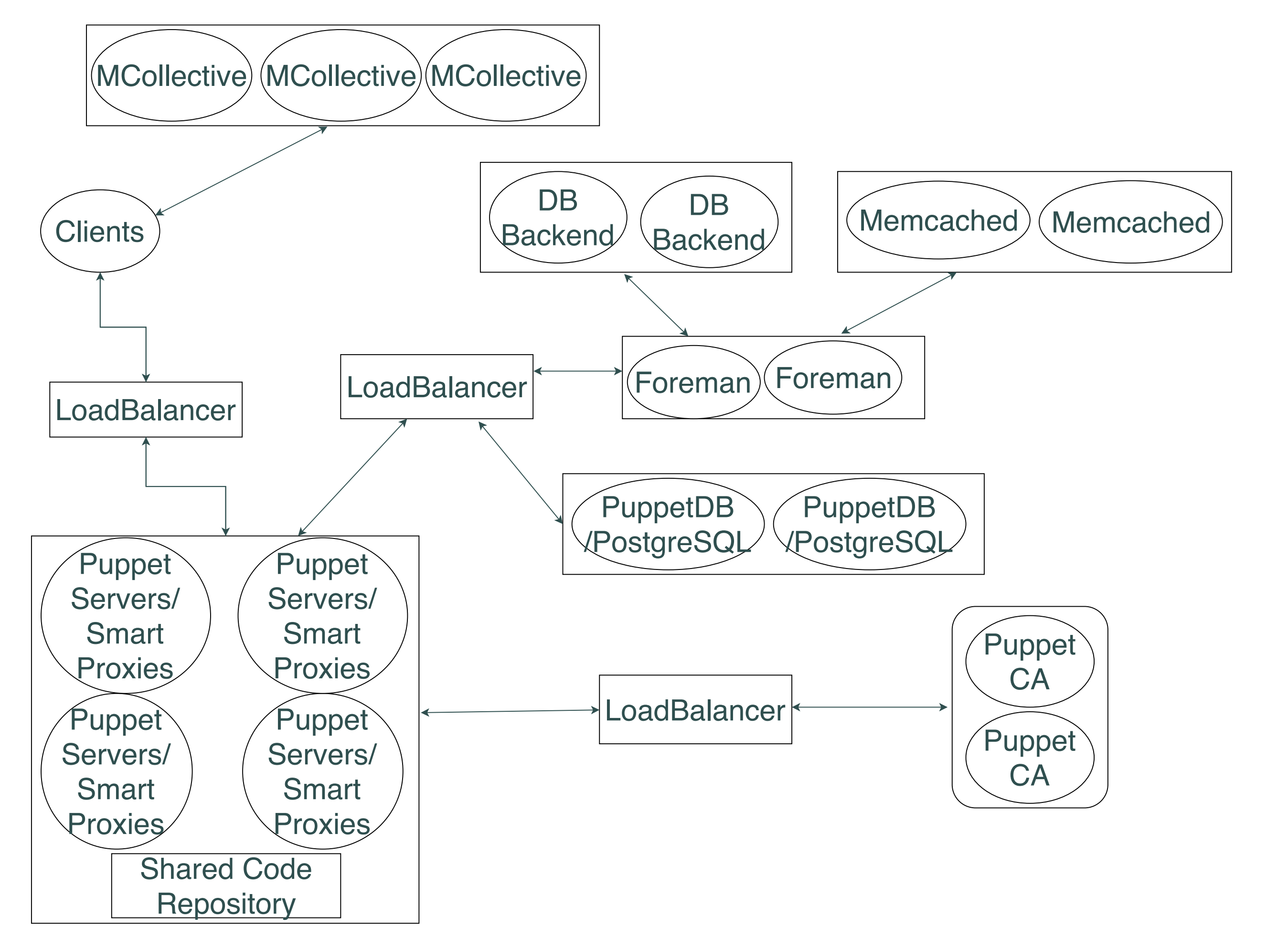

1. Puppet Server uses JRuby instances. Default value are between 1 and 4 (num-cpus -  $1)^4$ . We see that num-cpus is better (CFQ scheduler)

### Updating the Code base

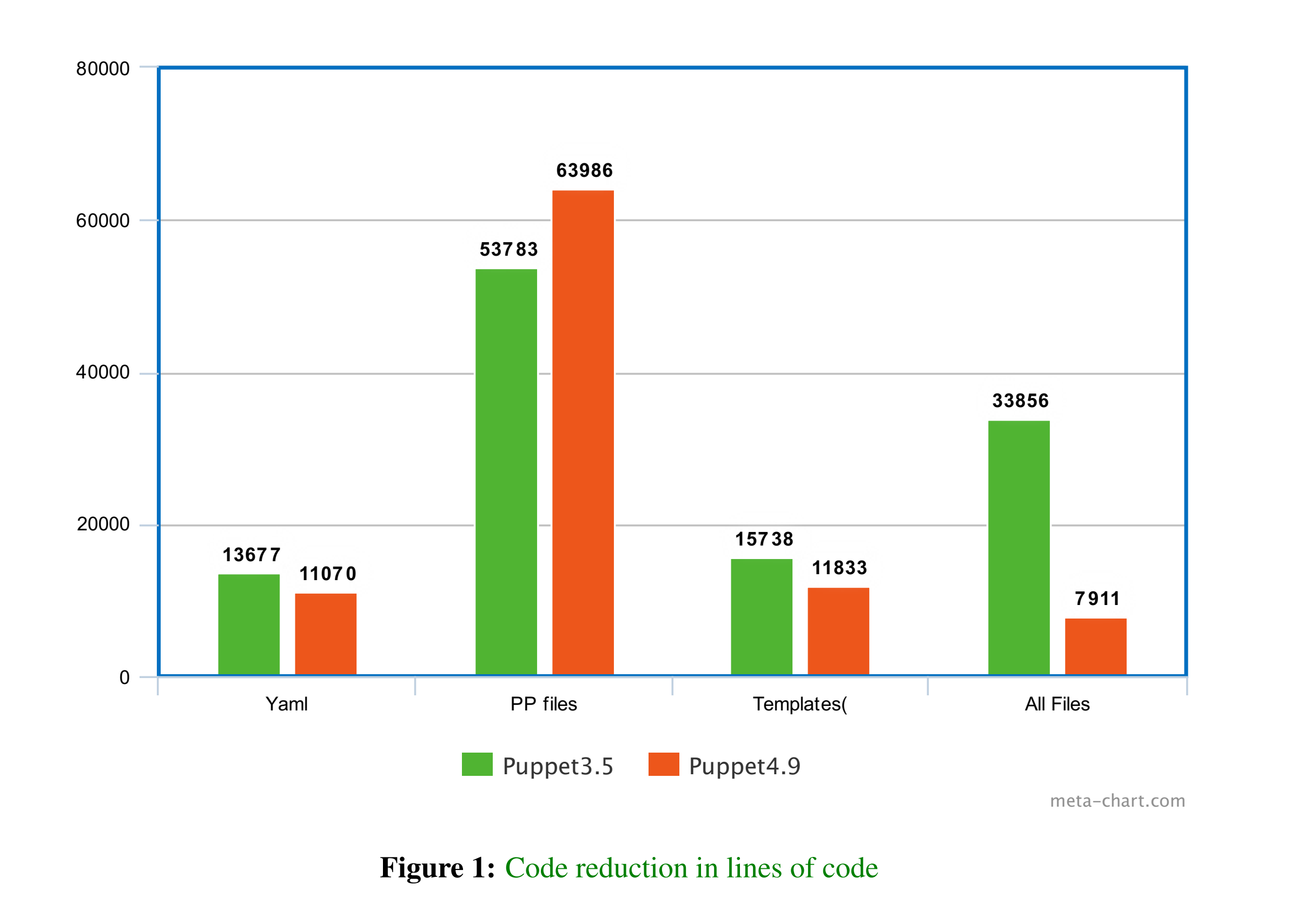

#### Performance tunning and other considerations

#### Performance tunning of Puppet Masters - JRuby

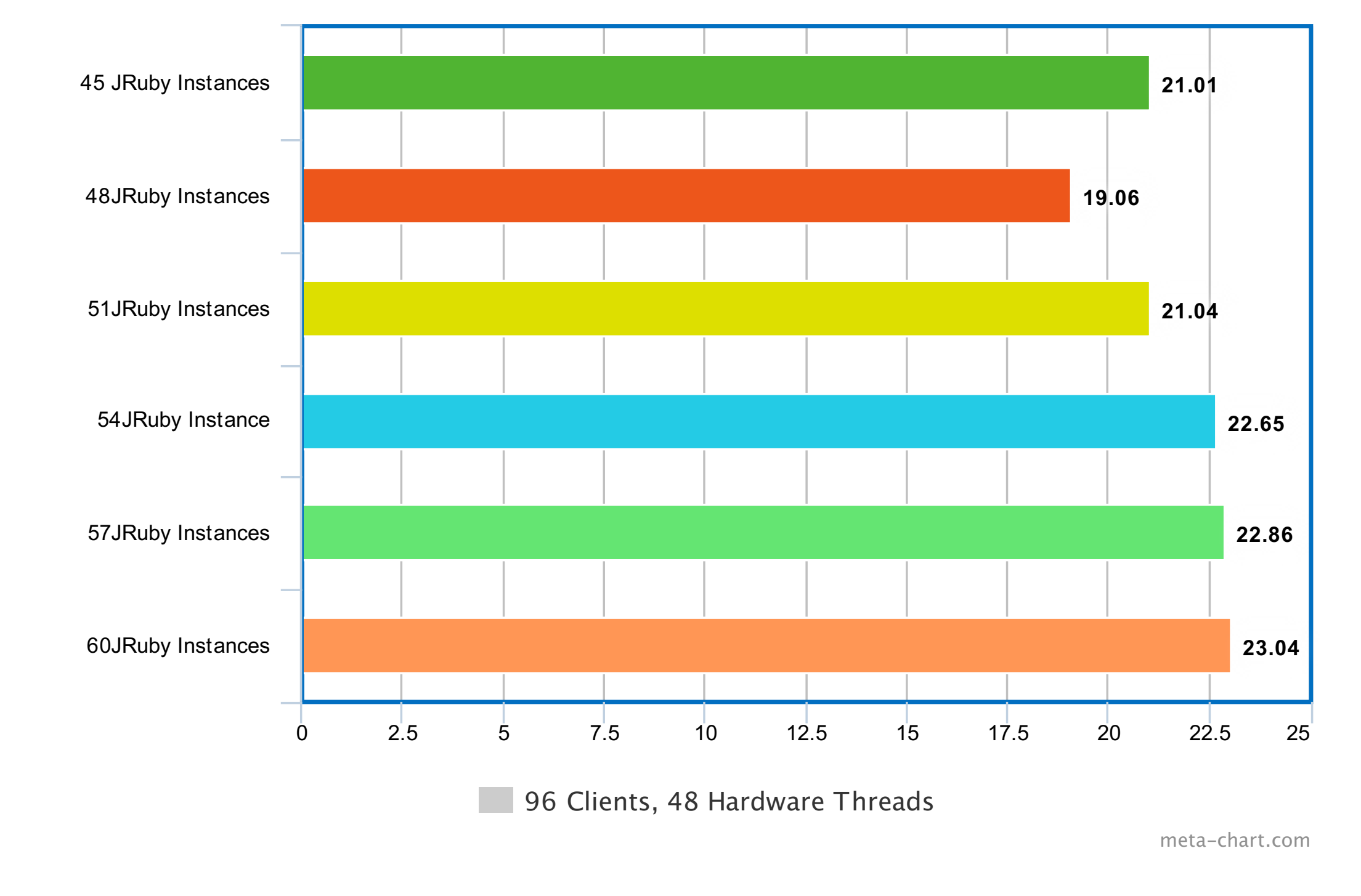

Figure 2: Performance split over 3 Puppet Masters, 16 hardware threads each

2. Minimum 512 MB of memory per JRuby with light catalogs / small number of environments 3. Ensure your system has adequate entropy

#### Results

- 1. We now have over 2500 hosts running our highly available Puppet
- 2. We can tolerate failure in every component
- 3. On average our infrastructure needs 17-20 seconds catalog compilation time
- 4. Full run of Puppet on our entire infrastructure takes less than 30 minutes!

#### **Conclusion**

Puppet's initial release was in 2005. Since then it has come a long way to become a complete configuration management solution. Nowadays for a successful Puppet Open Source deployment, multiple components are needed as well as following software engineering principles.

#### References

- [1] Christopher Pisano. Journey to high availability. 2016.
- [2] Robert Treat Greg Smith and Christopher Browne. Tuning your postgresql server. *PostgreSQL wiki*, 2018.
- [3] Phussion Passanger. Phussion passanger documentation. 2018.
- [4] PuppetLabs. Puppetlabs documentation. 2018.
- 

#### [5] Júlio Brettas. Poster template - escola de modelos de regresso. 2018.

#### Additional materials used

Additional information and resources used:

• Pro Puppet Turnbull, James, McCune, Jeffrey

• http://www.brendangregg.com/linuxperf.html Brendan Gregg